**Michel Fodje's epr-simple simulation translated from Python to Mathematica by John Reed 13 Nov 2013 Modified for QM Local Complete States 30 Jul 2019 No Zeroes in A and B outputs**

Set run time parameters, initialize arrays

```
In[163]:= trialcs = 8 000 000;
     trialDeg = 360;
In[165]:= CS = ConstantArray[0, trialcs];
     CS1 = Table[{0, 0, 0, 0}, trialcs];
     CS2 = Table[{0, 0, 0, 0}, trialcs];
In[168]:= nPP = ConstantArray[0, trialDeg];
     nNN = ConstantArray[0, trialDeg];
     nPN = ConstantArray[0, trialDeg];
     nNP = ConstantArray[0, trialDeg];
     nAP = ConstantArray[0, trialDeg];
     nBP = ConstantArray[0, trialDeg];
     nAN = ConstantArray[0, trialDeg];
     nBN = ConstantArray[0, trialDeg];
```
Complete States Selection

**(\*This section is redacted pending patent submission. Tell me what you want to do and I will send you a complete states table.\*)**

Generate Particle Data

```
In[178]:= trials = Length[CS2];
      aliceDeg = ConstantArray[0, trials];
      bobDeg = ConstantArray[0, trials];
      a1 = ConstantArray[0, trials];
      b1 = ConstantArray[0, trials];
      ss = ConstantArray[0, trials];
      aa = ConstantArray[0, trials];
      bb = ConstantArray[0, trials];
      ss3 = ConstantArray[0, trials];
      aliceDet = ConstantArray[0, trials];
      bobDet = ConstantArray[0, trials];
      aa = CS2[[All, 1]]; bb = CS2[[All, 2]]; ss3 = CS2[[All, 3]];
      Doa = aa[[j]]; b = bb[[j]]; s3 = ss3[[j]];
       x1 = Part[a, 1]; y1 = Part[a, 2];
       aliceDeg[[j]] = ArcTan[x1, x2];
       a1[[j]] = a;
       x2 = Part[b, 1]; y2 = Part[b, 2];
       bobDeg[[j]] = ArcTan[x2, y2];

       λ = RandomChoice[{-1, 1}];
       If[a.s3 > 0, s1 = a, s1 = -a]; (*Polarizer Functions*)
       IF[b.s3 > 0, s2 = b, s2 = -b];(*Measurement Functions*)
       A = \frac{\lambda}{2} ( (1 0). (PauliMatrix[1] * a[[1]] + PauliMatrix[2] * a[[2]] + PauliMatrix[3] * a[[3]]).
              PauliMatrix[1] * -s1[[1]] + PauliMatrix[2] * -s1[[2]] +
                PauliMatrix[3] * -s1[[3]]. 1
0  +
            (0 1). (Paulimatrix[1] * a[[1]] + Paulimatrix[2] * a[[2]] + Paulimatrix[3] * a[[3]]).PauliMatrix[1] * -s1[[1]] + PauliMatrix[2] * -s1[[2]] +
                PauliMatrix[3] * -s1[[3]]. 0
1 ;
       aliceDet[[j]] = Extract[Flatten[Re[A]], 1];
       B = \frac{\lambda}{2} (1 \ 0) \cdot (PauliMatrix[1] * s2[[1]] + PauliMatrix[2] * s2[[2]] + PauliMatrix[3] * s2[[3]]).\left(\textsf{Paulimatrix}[1]*b[[1]] + \textsf{Paulimatrix}[2]*b[[2]] + \textsf{Paulimatrix}[3]*b[[3]]\right).\begin{pmatrix}1\\0\end{pmatrix}(0 1) \cdot (PauliMatrix[1] * s2[[1]] + PauliMatrix[2] * s2[[2]] + PauliMatrix[3] * s2[[3]]).\left(\text{Paulimatrix}[1]*b[[1]]+\text{Paulimatrix}[2]*b[[2]]+\text{Paulimatrix}[3]*b[[3]]\right).\begin{pmatrix}0\\1\end{pmatrix};bobDet[[j]] = Extract[Flatten[Re[B]], 1],
       {j, trials}
```
Statistical Analysis of Particle Data

```
In[191]:= Do
      If \lceil (aliceDeg[[j]] \star bobDeg[[j]]) > 0, theta = ArcCos[a1[[j]].b1[[j]]] \star 180 /\pi,
       theta = -ArcCos[a1[[j]].b1[[j]] * 180 /\pi + 360 ;
      θ = Round[theta];
      aliceD = aliceDet[[j]]; bobD = bobDet[[j]];

      If[bobD ⩵ 1, nBP[[θ]]++];

      IF[bobD == -1, nBN[[\theta]]++];If[aliceD = 1&& bobD = 1, nPP[[θ]] + +];
      If[aliceD ⩵ 1 && bobD ⩵ -1, nPN[[θ]]++];
      If[aliceD ⩵ -1 && bobD ⩵ 1, nNP[[θ]]++];
      If[aliceD = -1 && bobD = -1, nNN[[θ]] ++],
      {j, trials}
```
Calculate mean values and plot

```
In[192]:= pPP = 0; pPN = 0; pNP = 0; pNN = 0;
In[193]:= mean = ConstantArray[0, trialDeg];
In[194]:= Do
       sum = nPP[[i]] + nPN[[i]] + nNP[[i]] + nNN[[i]];
     Ifsum ⩵ 0, Goto[jump],
        pPP = nPP[[i]]  sum;
         pNP = nNP[[i]]/ sum;
         pPN = nPN[[i]] / sum;
         pNN = nNN[[i]] /sum;mean[[i]] = pPP + pNN - pPN - pNP;
       Label[jump],
       {i, trialDeg}
In[195]:= simulation = ListPlot[mean, PlotMarkers → {Automatic, Tiny}];
In[196]:= negcos = Plot[-Cos[x Degree], {x, 1, 361}, PlotStyle → {Red}];
```
Compare mean values with -Cosine Curve and compute averages

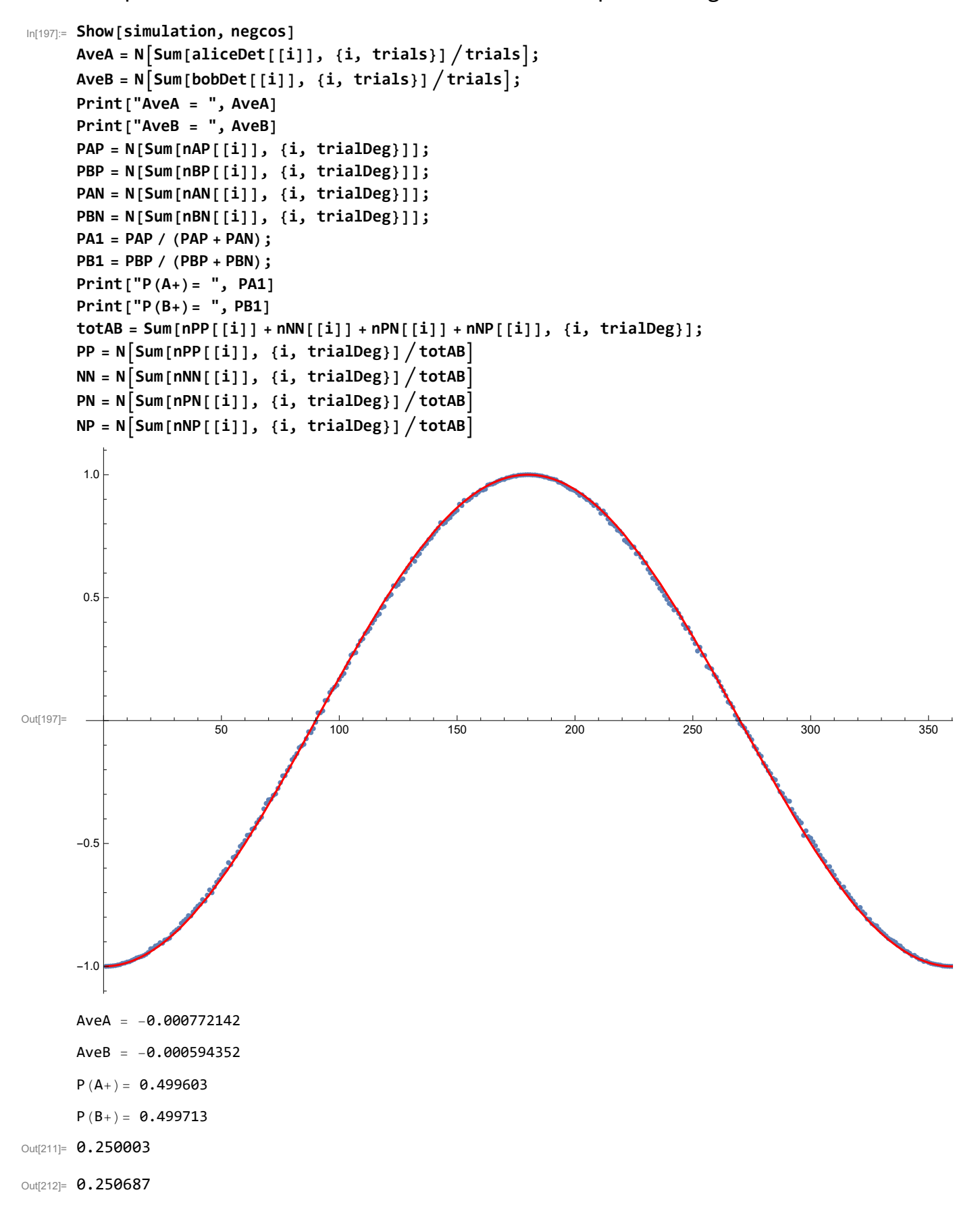

Out[213]= 0.2496

Out[214]= 0.24971